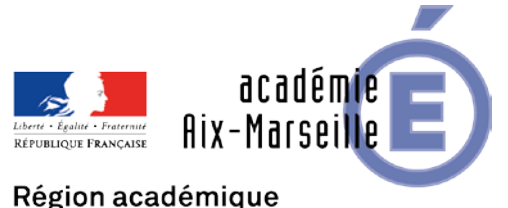

## PROVENCE-ALPES-CÔTE D'AZUR

#### DIPE/19-812-586 du 22/04/2019

## **TABLEAU D'AVANCEMENT A LA HORS CLASSE DES CORPS DES PROFESSEURS AGREGES - PROFESSEURS AFFECTES DANS LES ETABLISSEMENTS DU SECOND DEGRE**

Références : Loi n°84-16 du 11/01/1984 modifiée portant dispositions statutaires relatives à la fonction publique de l'Etat - décret n°72-580 DU 04/07/1972 modifié relatif au statut particulier des professeurs agrégés de l'enseignement du second degré - Note de service n°2019-027 du 18/03/2019

Destinataires : Mesdames et messieurs les Chefs d'établissement du second degré - Messieurs les Inspecteurs d'Académie - Directeurs Académiques des Services de l'Education Nationale - Mesdames et messieurs les Inspecteurs d'académie - Inspecteurs Pédagogiques Régionaux - Mesdames et messieurs les Inspecteurs de l'Education Nationale - Enseignement Technique / Enseignement Général - Mesdames et messieurs les Directeurs des Centres d'Information et d'Orientation - Mesdames et messieurs les Conseillers Techniques - Mesdames et messieurs les Chefs de Division et les Chefs de services

Dossier suivi par : Mme ALESSANDRI - Chef de Bureau - Tel : 04 42 91 74 26 - Mail : laure.alessandri@ac-aixmarseille.fr - Mme SALOMEZ - Gestionnaire - Tel : 04 42 91 73 44 - Mail : nathalie.salomez@ac-aix-marseille.fr

La présente circulaire a pour objet de préciser les modalités d'inscription au tableau d'avancement établies en vue des promotions à la hors classe des professeurs agrégés fixées par la note de service ministérielle visée ci-dessus.

Les personnels affectés dans l'enseignement supérieur et les services académiques font l'objet d'une circulaire séparée.

## **I - ORIENTATIONS GENERALES**

Cette campagne de promotion 2019 s'inscrit dans le cadre de la modernisation des parcours professionnels, des carrières et des rémunérations qui s'est traduite notamment par une modification des conditions d'accès à la hors classe et par la création d'un troisième grade, dénommé « classe exceptionnelle ».

Dans ce cadre, la carrière a désormais vocation à se dérouler sur au moins deux grades, à un rythme plus ou moins rapide, sauf dans des cas exceptionnels, opposition motivée de votre part.

Conformément aux textes réglementaires, l'avancement de grade par voie d'inscription à un tableau d'avancement s'effectue par appréciation de la valeur professionnelle et des acquis de l'expérience professionnelle des agents.

Pour la campagne 2019, l'appréciation de la valeur professionnelle correspond à :

- 1) L'appréciation finale du troisième rendez-vous de carrière pour les agents ayant bénéficié de ce rendez-vous de carrière en 2017/2018 ;
- 2) L'appréciation attribuée en 2018 dans le cadre de la campagne d'accès au grade de la hors classe pour les agents promouvables à la hors classe 2018 ;
- 3) L'appréciation que vous porterez dans le cadre de la présente campagne pour les agents ne disposant d'aucune des appréciations précitées. J'appelle votre attention sur le fait que cette appréciation sera conservée pour les campagnes de promotion à la hors classe ultérieures si l'agent n'est pas promu au titre de la présente campagne.

Les agents promouvables sont invités à compléter leur dossier par l'application Internet « I-Prof », à laquelle pourront ensuite accéder les chefs d'établissements et les corps d'inspection afin d'émettre leur avis. Néanmoins, je vous rappelle que l'omission de cette procédure n'empêche pas l'examen du dossier.

A l'issue de cette période, les personnels concernés auront la possibilité d'en prendre connaissance (les dates de consultation seront communiquées au moyen de l'outil I-Prof que je vous engage à consulter régulièrement).

Vous trouverez ci-dessous les conditions d'accès et de constitution des dossiers.

## **II - CONDITIONS D'ACCES :**

Peuvent accéder à la hors classe de leur corps, les professeurs agrégés comptant au 31 août 2019 au moins deux ans d'ancienneté dans le 9ème échelon de la classe normale**,** y compris ceux qui sont stagiaires dans d'autres corps.

Les agents proposés doivent être en activité dans le second degré mis à disposition d'un autre organisme ou administration ou en position de détachement **(l'exercice d'au moins 6 mois de fonction en qualité d'agent hors classe est nécessaire** pour bénéficier d'une pension de retraite calculée sur la base de la rémunération correspondante).

## **Tout personnel remplissant les conditions statutaires verra sa situation examinée.**

Il est rappelé que les agents en situation particulière (congé de longue maladie, en poste adapté de courte durée, etc…) qui remplissent les conditions sont promouvables et seront examinés au même titre que les autres.

## **III - CONSTITUTION ET EVALUATION DES DOSSIERS SERVANT A L'ETABLISSEMENT DES PROPOSITIONS :**

Tous les personnels promouvables sont informés individuellement par message électronique via I-Prof.

La constitution des dossiers se fait exclusivement par l'outil de gestion internet « I-Prof » qui permet à chacun des agents promouvables d'actualiser, d'enrichir les données figurant dans son dossier, par une démarche individuelle et active.

## **A – Mise à jour des dossiers par les agents :**

Chaque agent promouvable a pu accéder sur l'application I-prof à son dossier pour l'actualiser et l'enrichir jusqu'au 22 avril 2019.

Au-delà de cette date les modifications introduites ne pourront plus être prises en compte pour cette campagne mais seront enregistrées pour la promotion 2020.

## **B - Evaluation des dossiers par les chefs d'établissement et les corps d'inspection :**

Sont concernés les agents promouvables titularisés ou détachés dans le corps des professeurs agrégés à compter du 01/09/2018, ceux, qui bien qu'éligibles à un rendez-vous de carrière 2017/2018, n'ont pas pu en bénéficier ou ceux, qui bien que promouvables au grade de la hors classe en 2018 ne se sont pas vu attribuer d'appréciation.

## Date d'accès au serveur i-prof :

A l'issue de la phase de constitution des dossiers, il sera procédé au recueil des avis émis par les chefs d'établissement et les corps d'inspection au travers de l'application **I-Prof** accessible aux dates ci-après :

## **Pour les chefs d'établissement : du 23 au 28 avril 2019 inclus**

## **Pour les corps d'inspection : du 23 au 28 avril 2019 inclus**

## **AVIS FORMULES PAR LES CHEFS D'ETABLISSEMENT :**

Cet avis se fondera sur une évaluation qualitative du parcours professionnel de chaque promouvable, mesurée sur la durée de la carrière, et englobera l'ensemble des critères de la valeur professionnelle qui valorise ce parcours. L'appréciation qualitative de la valeur professionnelle de chaque enseignant promouvable, s'exprime notamment par l'expérience et l'investissement professionnel. L'expérience et l'investissement professionnels s'apprécient sur la durée de la carrière.

L'avis formulé, non lié à l'attribution d'un nombre de points, sera décliné en trois degrés selon les modalités suivantes :

## TRES SATISFAISANT SATISFAISANT A CONSOLIDER

L'accès à la hors classe représentant un enjeu de carrière important, je vous engage, en votre qualité de gestionnaire des ressources humaines, à veiller au bon déroulement de cette opération en explicitant votre choix aux personnels dont vous avez la responsabilité. Cette démarche contribuera à conforter la qualité de vos relations avec les personnels de votre établissement.

## **AVIS FORMULES PAR LES CORPS D'INSPECTION :**

Cet avis, non lié à l'attribution d'un nombre de points, se décline également en trois degrés, selon les modalités suivantes :

> TRES SATISFAISANT SATISFAISANT A CONSOLIDER

#### **DISPOSITIONS COMMUNES :**

Les avis, destinés à approfondir l'examen de la valeur professionnelle de chaque candidat se distinguent de la procédure de notation. Toutefois, ils doivent être prononcés en cohérence avec cette dernière.

L'avis « *Très satisfaisant »* sera réservé à l'évaluation des agents promouvables les plus remarquables.

Les agents auront la possibilité de consulter les avis émis sur leur dossier par les évaluateurs avant la tenue de la commission administrative paritaire académique.

## **IV - FORME ET CONTENU DE L'APPRECIATION FORMULEE PAR LE RECTEUR :**

Après avoir recueilli les avis des évaluateurs fondés sur un examen approfondi de la valeur professionnelle de l'agent et en tenant compte d'un objectif d'équité entre disciplines, j'arrêterai, au vu des éléments de carrière et de leur situation professionnelle, et de la notation (arrêtée au 31 août 2016, (ou 31 août 2017 pour les situations particulières) mon appréciation et le nombre de points attribués à chaque promouvable selon l'échelle ci-dessous :

 $\rightarrow$  EXCELLENT (145 points)

- $\rightarrow$  TRES SATISFAISANT (125 points)
- $\rightarrow$  SATISFAISANT (105 points)
- $\rightarrow$  A CONSOLIDER (95 points)

Pour chacun des échelons de la plage d'appel, 10% des promouvables pourront bénéficier de l'appréciation « Excellent » et 45% de l'appréciation « Très satisfaisant ».

D'autre part, la position dans la plage d'appel sera valorisée par des points d'ancienneté :

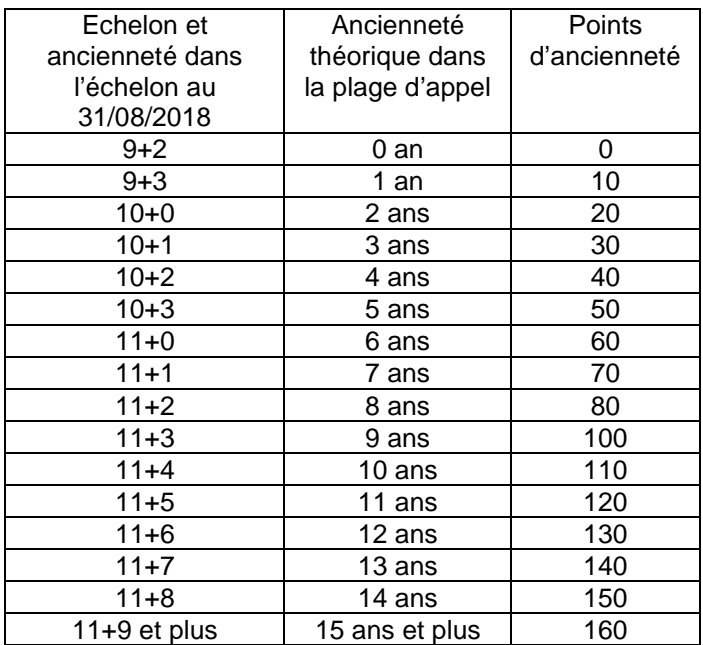

Je vous demande d'apporter une attention particulière à l'information individuelle des personnels concernés, y compris les personnels absents (décharge syndicale, congé de maladie, maternité, congé de formation…) par tout moyen à votre convenance et en particulier par l'affichage des annexes.

Je sais pouvoir compter sur votre collaboration et vous remercie de l'attention que vous porterez à ce dossier important dont l'objectif est d'apprécier dans les meilleures conditions les qualités des personnels à évaluer.

*Signataire : Pour le Recteur et par délégation, Pascal MISERY, Secrétaire Général de l'Académie d'Aix-Marseille*

## **Bureau des Actes Collectifs Année scolaire 2018/2019**

# **ANNEXE**

#### **Information à l'attention des personnels**

## **PROMOTION DE GRADE 2019 TABLEAUX D'AVANCEMENT A LA HORS-CLASSE DES PROFESSEURS AGREGES**

Loi N°84-16 du 11 janvier 1984 modifiée - décret n°72-580 du 04/07/1972 modifié relatif au statut particulier des professeurs agrégés de l'enseignement du second degré - Note de service n°2019-027 du 18/03/2019

## **Dates et modalités d'accès à « I-PROF » pour mise à jour :**

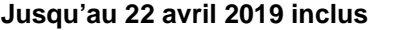

**A compter du 23 avril 2019,** seule l'option « consulter votre dossier » sera active**, les modifications introduites ne pourront plus être prises en compte au titre de cette campagne.**

Les personnels concernés auront accès à leur dossier par internet à l'adresse suivante : **<https://appli.ac-aix-marseille.fr/>**

Pour l'authentification saisir :

- **Le nom de l'utilisateur** : 1ère lettre de votre prénom et votre nom en entier accolé et en minuscule ;
- **Le mot de passe** : votre Numen ou votre mot de passe personnalisé ;
	- **Valider** ;
	- **Cliquer à gauche** ↘ **Gestion des personnels ;**
- **A droite** ↘ **I-Prof Assistant Carrière :** 
	- **Cliquer sur I-Prof Enseignant**
- **Apparaît l'écran « i-Prof » votre assistant de carrière** 
	- **Cliquer sur l'onglet « LES SERVICES » :**

 *Pour un agent non promouvable un message s'affiche : «vous n'êtes pas concerné pour participer à la campagne d'avancement à la hors classe».*

**Pour un agent promouvable,** 

**Cliquer sur : « Accéder à la campagne Tableau d'avancement Hors Classe»** 

**2 choix vous sont proposés :** 

- **Informez-vous (des liens sont proposés: note de service, circulaire académique …)**
- **Compléter votre dossier**
- **Avec 4 onglets différents :** 
	- **Situation de Carrière**
	- **Affectations**
	- **Qualifications et Compétences**
	- **Activités Professionnelles.**

Vous pourrez consulter les avis émis sur votre dossier par les évaluateurs avant la tenue de la commission administrative paritaire académique. Vous pourrez consulter les résultats des promotions en vous connectant sur : [www.education.gouv.fr](http://www.education.gouv.fr/)